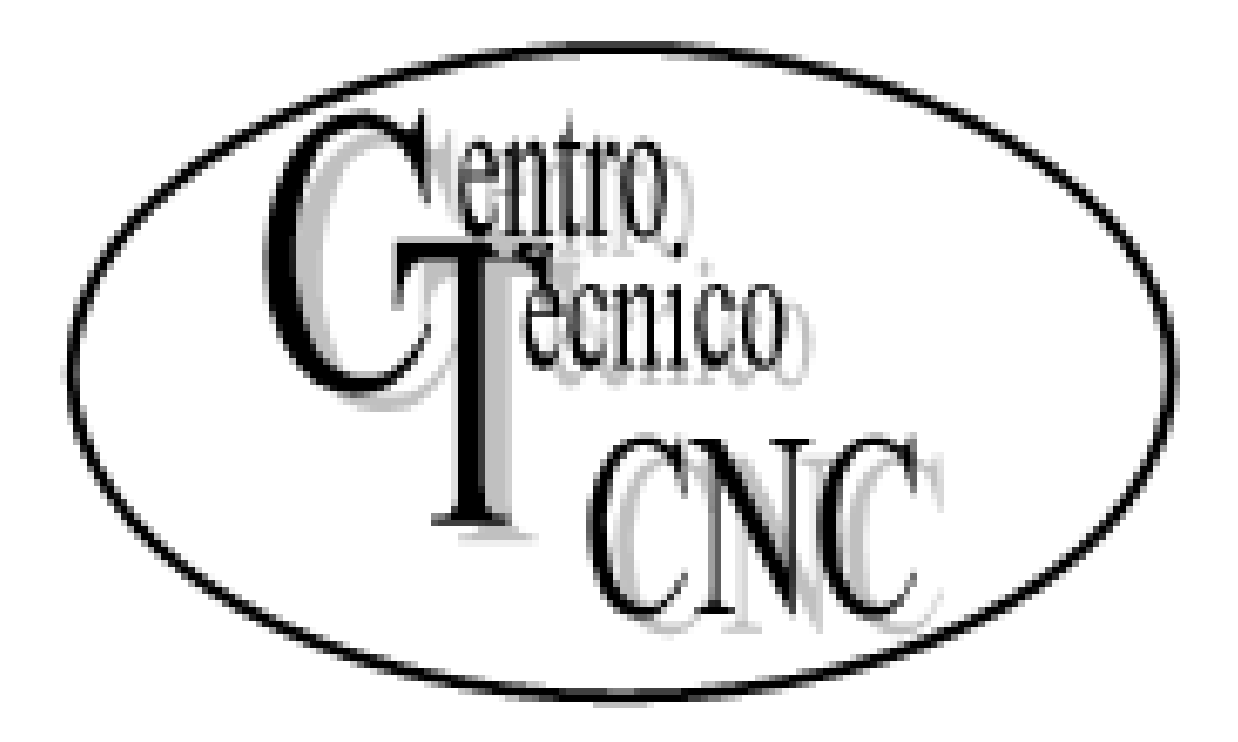

Prof: Alexander Alvarez

Dentro de cada bloque se tiene que mantener el orden de programación detallado, aunque no es necesario que cada bloque contenga todas las informaciones

Ejemplo:

#### **N10 GOO G90 G95 G97 X50 Z20 F0.15 S1000 T00.10 M03**

Donde:

- N Número de bloque
- G Funciones preparatorias
- X, Z Ubicación de los puntos en los ejes de coordenadas.
- F Valor de la velocidad del avance (mts./min. ó mm. / revolución).
- S Velocidad del giro del cabezal
- T Número de ubicación y corrección de la herramienta.
- M Funciones auxiliares

## FUNCIONES PREPARATORIAS (G)

Las funciones preparatorias se programan mediante la letra G seguidas de un número de 2 cifras.

Este código determina el modo que el controlador interpreta los valores programados y la forma en que la herramienta realizará la trayectoria o desplazamiento programado.

Se programa siempre al comienzo del bloque y establece la geometría y condiciones de trabajo del C.N.C.

Las funciones preparatorias más comunes a la máquina son:

**G00 Posicionamiento rápido, los desplazamientos programados a continuación de G00, se ejecutan con avance rápido. Posicionamientos etc**

**G01 Interpolación lineal, los desplazamientos programados después de G01, se ejecutan según una línea recta respetando el avance F programado. Movimientos con arranque de viruta**

#### FUNCIONES PREPARATORIAS (G)

**G00 Posicionamiento rápido** 

**HASTA PUNTO A**

#### **COORDENADAS X,Z**

**G01 Interpolación lineal,**

**HASTA PUNTO B**

**COORDENADAS X,Z**

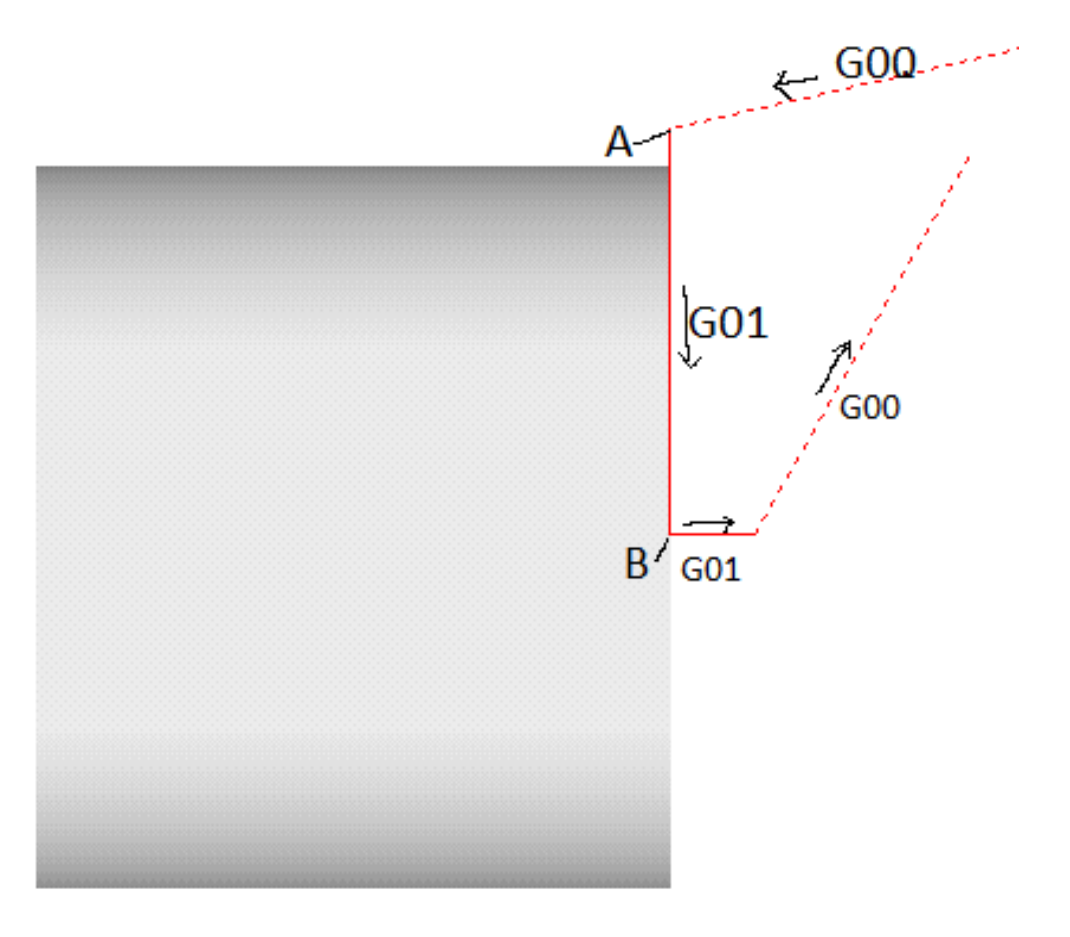

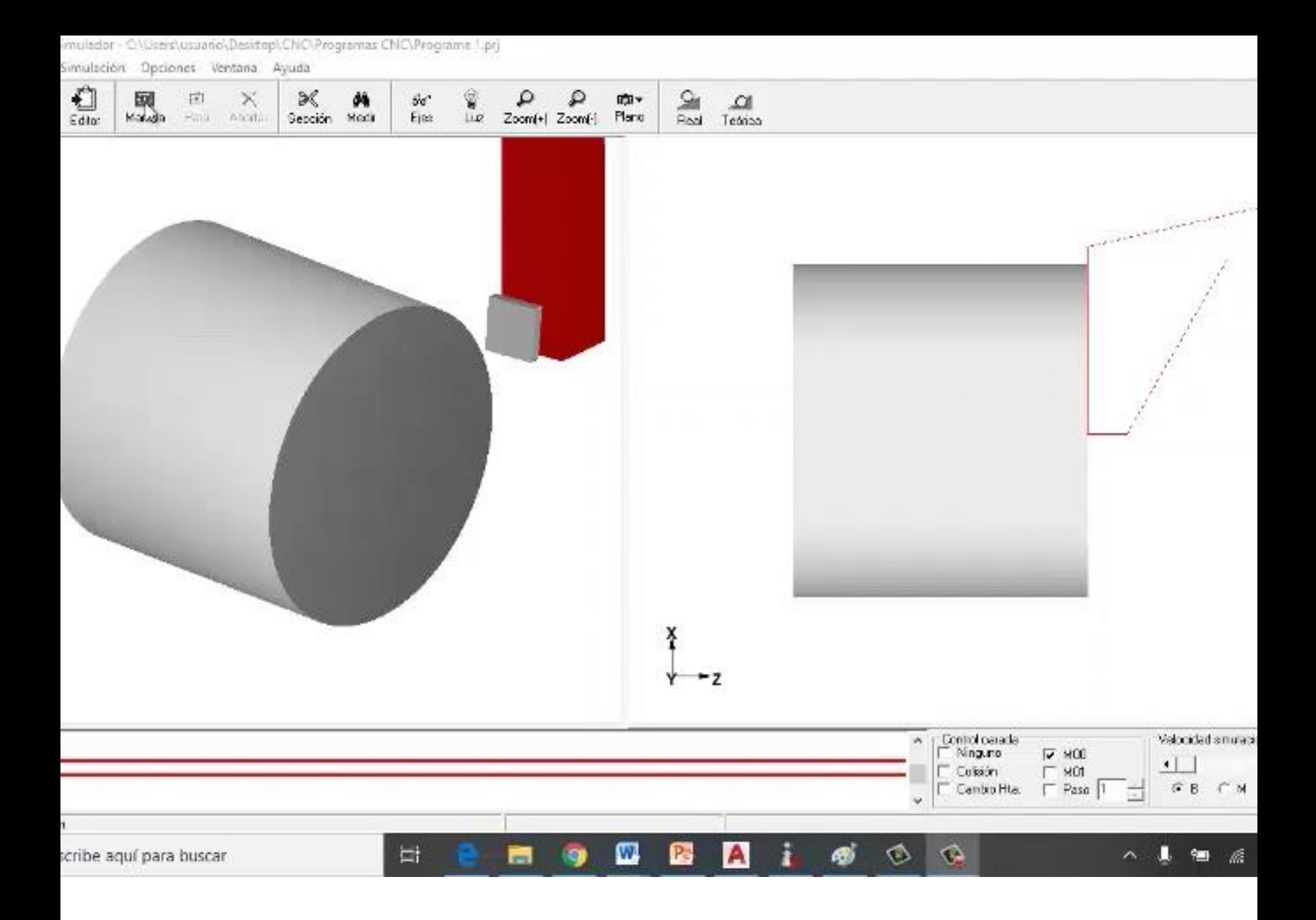

#### **FUNCIONES PREPARATORIAS (G)**

Dependiendo las funciones preparatorias que seleccione sera el criterio que usare para programar

#### **N10 GOO G90 G95 G97 X50 Z20 F0.15 S1000 T00.10 M03**

**G90 Programación en cotas absolutas.** G91 Programación en cotas increméntales.

G94 Avance F en mm/ minuto. **G95 Avance F en mm/ revolución.**

G96 Velocidad S en mts./minuto (velocidad de corte constante) **G97 Velocidad S en revoluciones por minuto(r.p.m.)**

Las funciones auxiliares se programan mediante la letra M seguidas de dos cifras.

Se pueden programar 100 funciones auxiliares diferentes (M00 – M99).

Cuando en un bloque se haya programado más de una función auxiliar, el C.N.C. las ejecuta correlativamente al orden en que hayan sido programado.

## **N10 GOO G90 G95 G97 X50 Z20 F0.15 S1000 T00.10 M03**

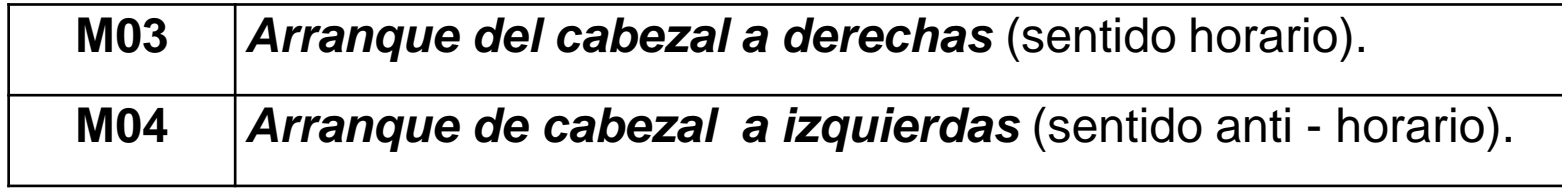

### **FUNCIONES AUXILIARES (M)**

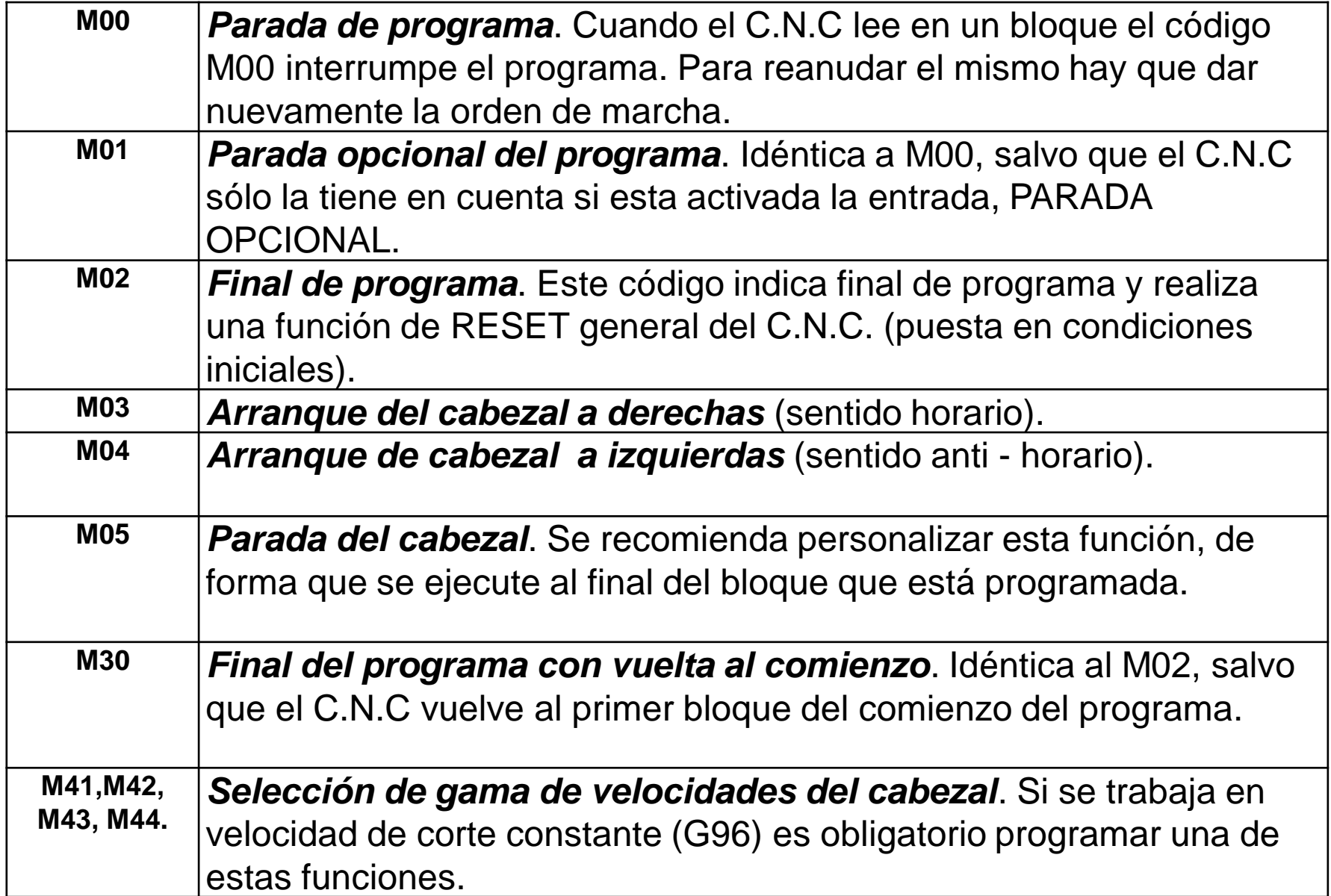

# Fin